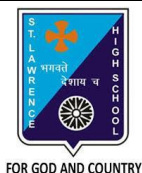

# **ST. LAWRENCE HIGH SCHOOL**

A Jesuit Christian Minority Institution

## **WORKSHEET -2(Answer Key)**

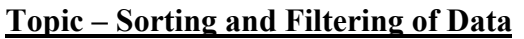

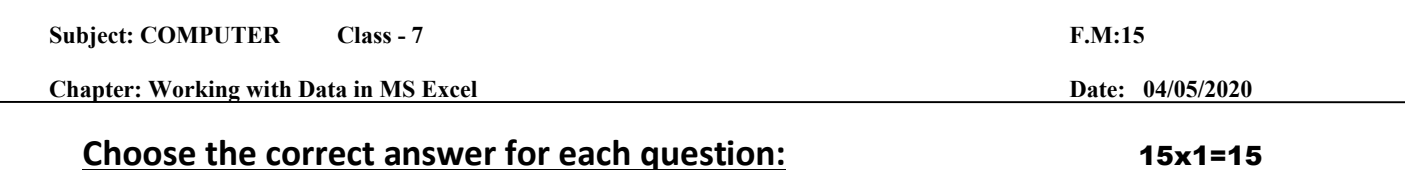

1. In order to arrange the countries from those with the highest population to those with the lowest, you need to sort on the population field in ……………

- a. ascending order
- b. **descending order**
- c. alphabetical order
- d. random order
- 2. Sort button is present in \_\_\_\_\_\_\_\_\_\_\_ tab.
	- a. Formulas
	- b. Insert
	- **c. Data**
	- d. Page Layout

3. If we want to display a list of mobile phones with price below Rs15000, the concept to be applied in MS Excel is:

- a. sorting
- b. reordering
- c. **filtering**
- d. all of these

4. How many ways of filtering are possible in MS Excel?

- a. zero(0)
- b. one
- c. **two**

d. None of these

6. Which group consists of the Sort option?

- a. **Function Library**
- b. Calculation
- c. Formula
- d. none of these
- 7. To sort a column containing names alphabetically, the Sort On box must be set to:
	- a. **Values**
	- b. Numbers
	- c. Alphabetical
	- d. Surnames

8. What is the quickest way to remove all the Filters that have been applied to a worksheet?

a. Click on each filter and select Clear Filter.

#### b. **Click on the Filter button in the Sort & Filter group.**

- c. Select the worksheet and then click on Clear Filter.
- d. None of these
- 9. Which of the following is a valid Filter argument?
	- a. Does not equal
	- b. This Quarter
	- c. Filter by Cell Color

#### d. **Depends on the type of data**

10. What is a common sort term, if you want to sort your list by name, starting with A and ending with Z (smallest to largest)?

#### **a. ascending**

- b. descending
- c. largest
- d. smallest

11. Under which tab and grouping of commands will you find the Filter tool?

a. Insert --> Tables

### b. **Data --> Sort & Filter**

- c. File --> Filter
- d. none of these
- 12. Which among the following should be selected for sorting on more than one field?
	- a. A to Z
	- b. **Custom Sort**
	- c. Z to A
	- d. none of these
- 13. Which symbol appears on the header, when filter is applied on the record?
	- a. A to Z
	- b. Z to A
	- c. **arrow**
	- d. all of these
- 14.  $Z \rightarrow A$  option in Excel means:
	- a. highest value at the bottom
	- b. **Highest value at the top**
	- c. Smallest value at the top
	- d. none of these

15. Sorting is defined as arranging given data in:

- a. ascending order
- b. descending order
- c. alphabetical order
- d. **any of these**

Phalguni Pramanik